# aws academy

### Cloud Computing Architecture: Curriculum Objective Details

Below are estimated timings to deliver each component of the Cloud Computing Architecture curriculum. Please note that actual delivery times will vary from class to class.

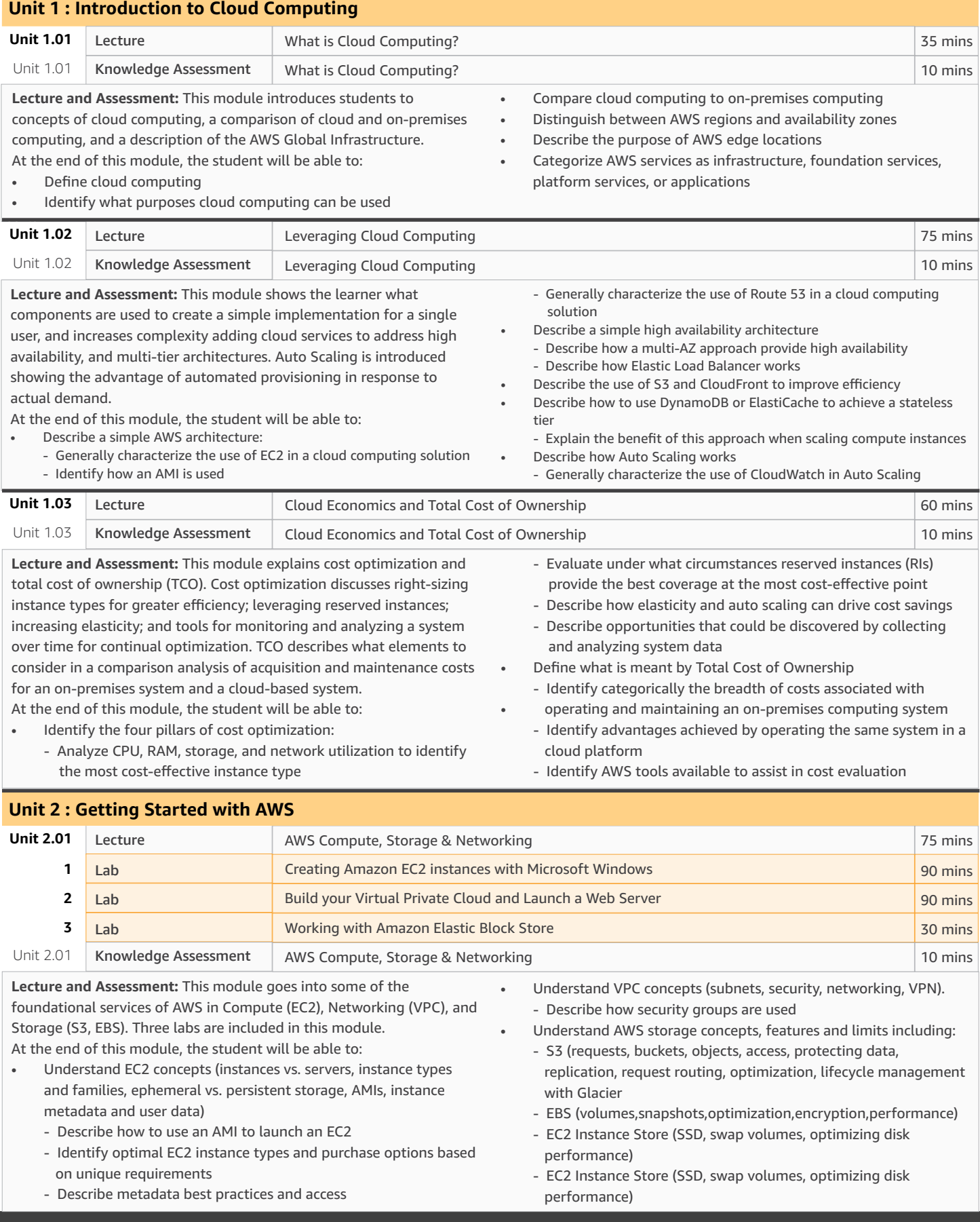

**ITT** 

## Cloud Computing Architecture: Curriculum Objective Details

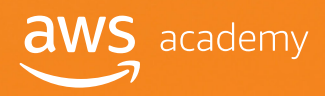

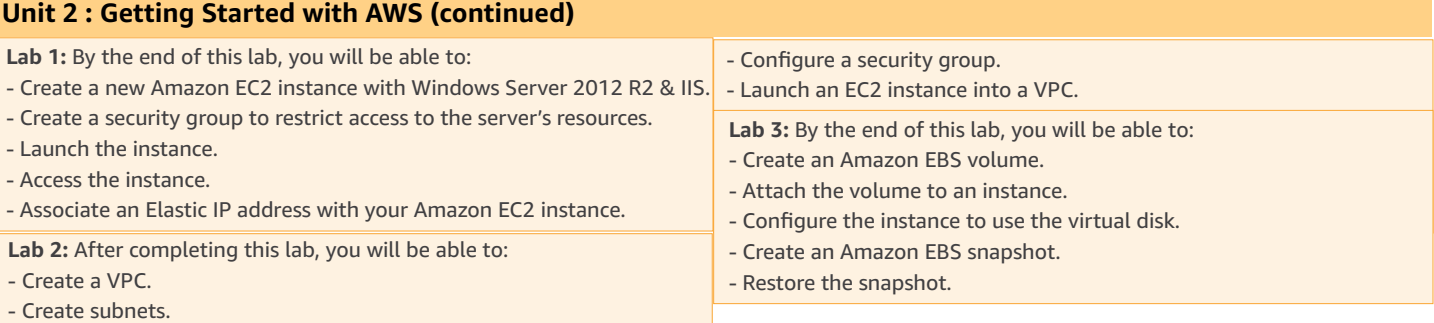

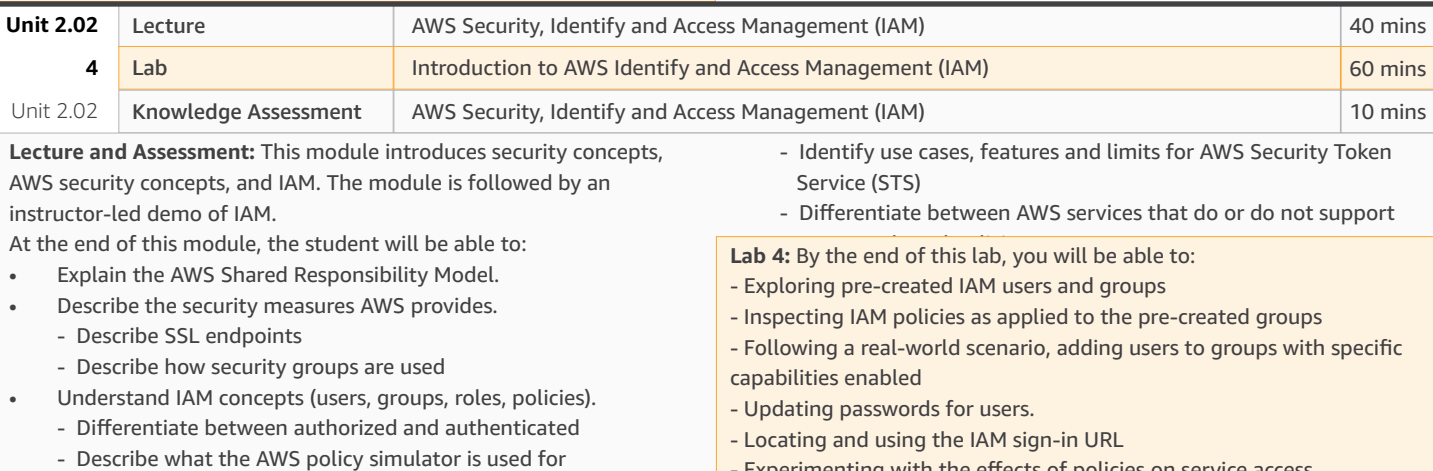

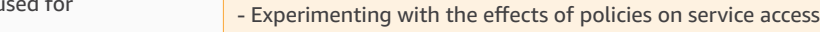

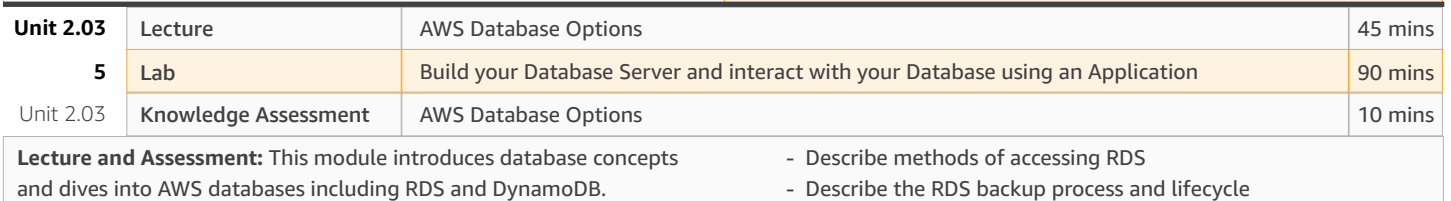

At the end of this module, the student will be able to:

- Differentiate between NoSQL and. SQL database models.
	- Determine factors that affect what database type would be most effective
	- Differentiate between AWS managed and self-managed services
- Understand RDS concepts (DB instances, security groups, DB parameter groups, DB option groups, RDS interfaces, supported Db applications)

Lab 5: After completing this lab, you will be able to:

- Launch an Amazon RDS DB instance with high availability.
- Configure the DB instance to permit connections from your web server.

• Understand DynamoDB concepts (data model, supported operations, provisioned throughput, accessing DynamoDB).

- Open a web application and interact with your database.

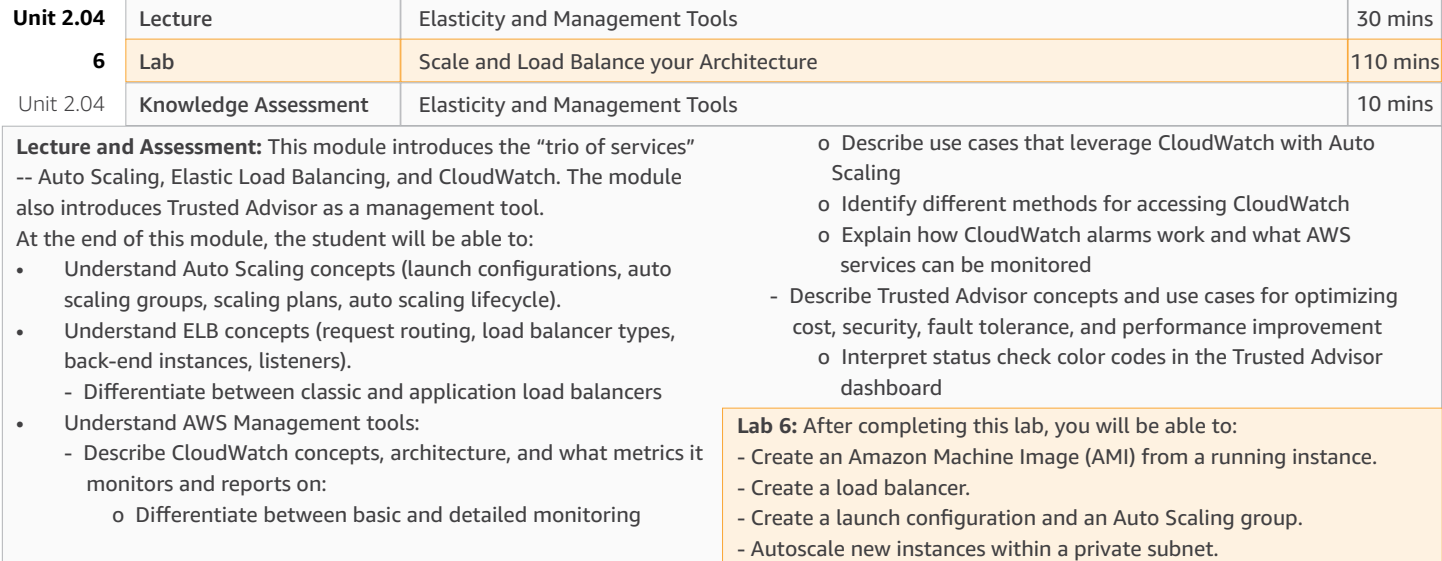

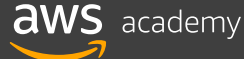

## Cloud Computing Architecture: Curriculum Objective Details

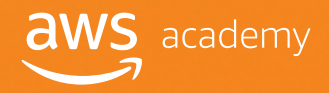

#### **Unit 3 : Architecting on AWS**

#### Part 1: Introduction to System Design

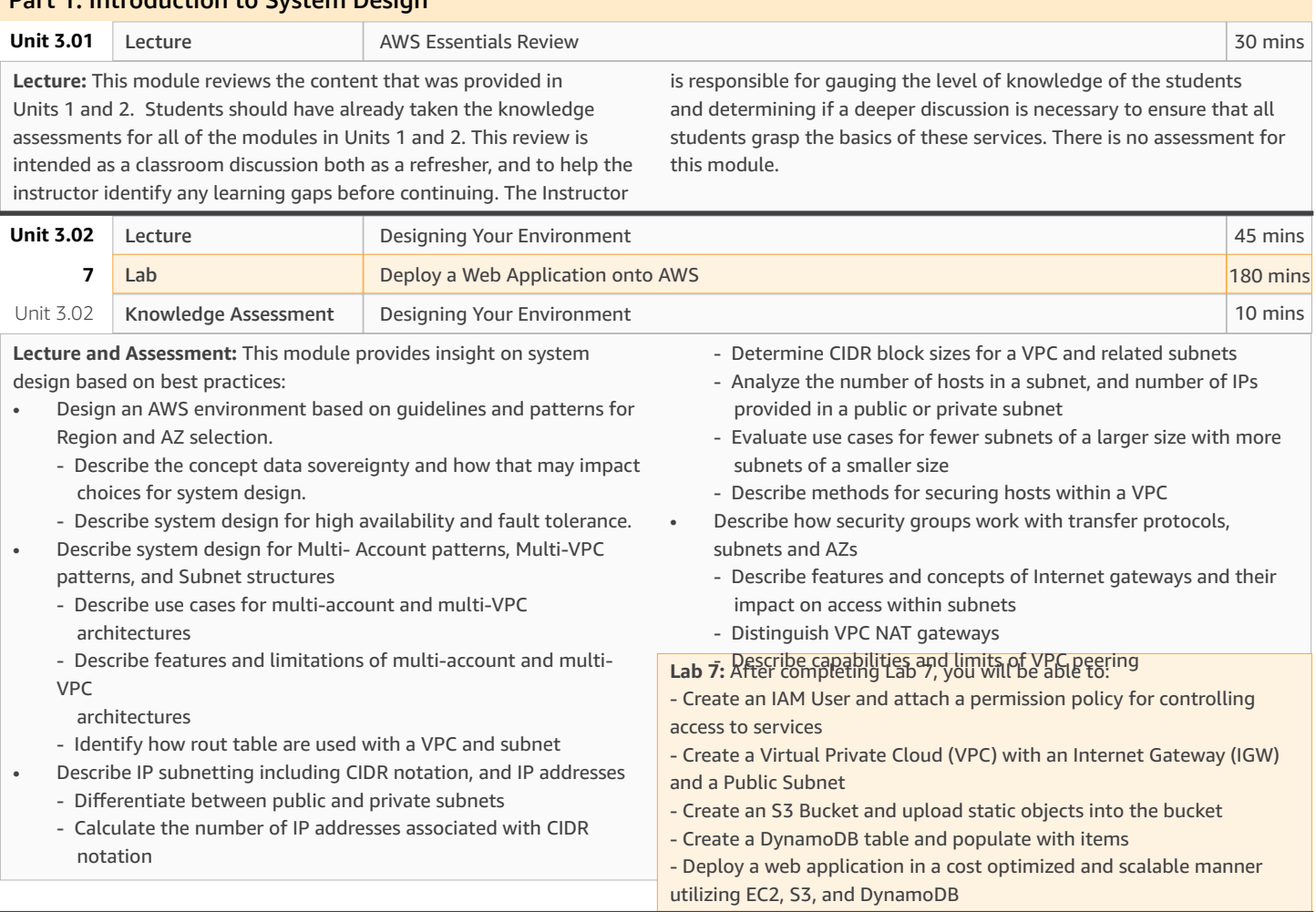

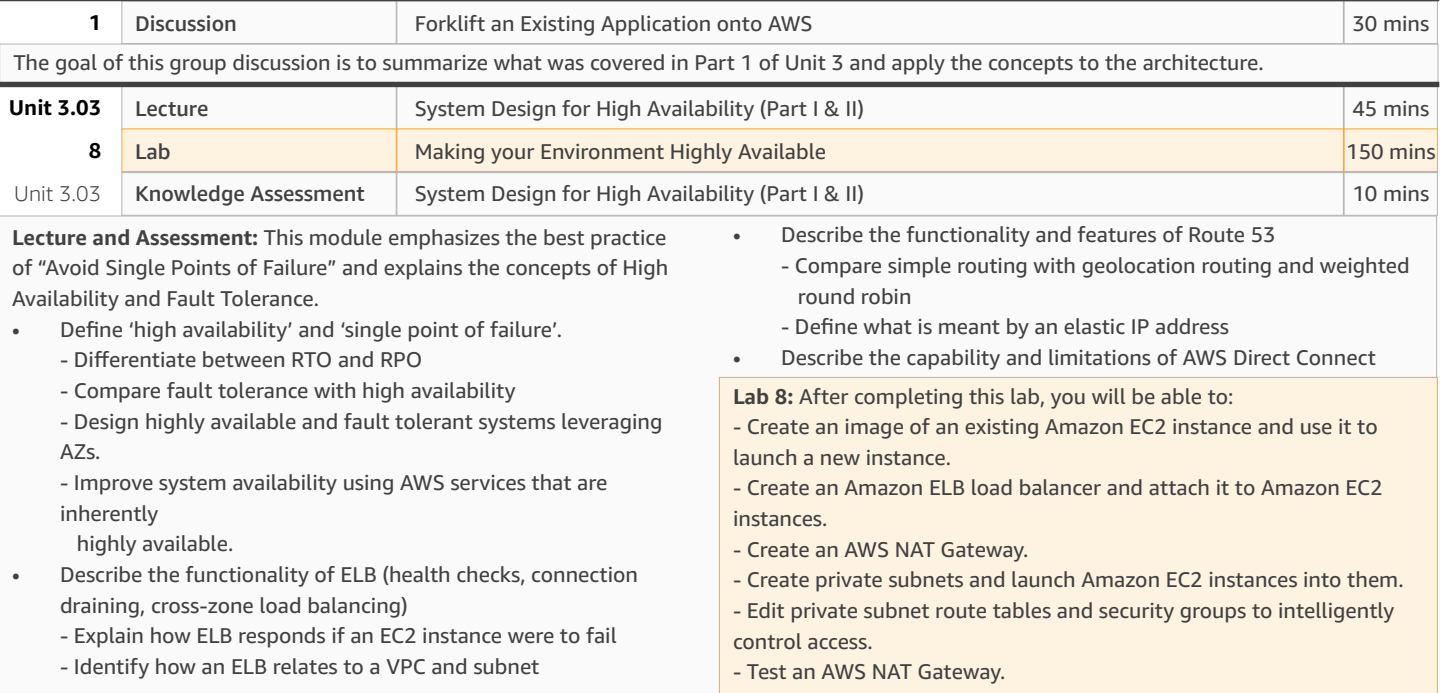

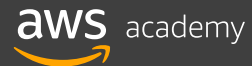

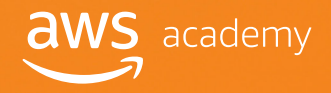

#### Part 2: Automation and Serverless Architectures

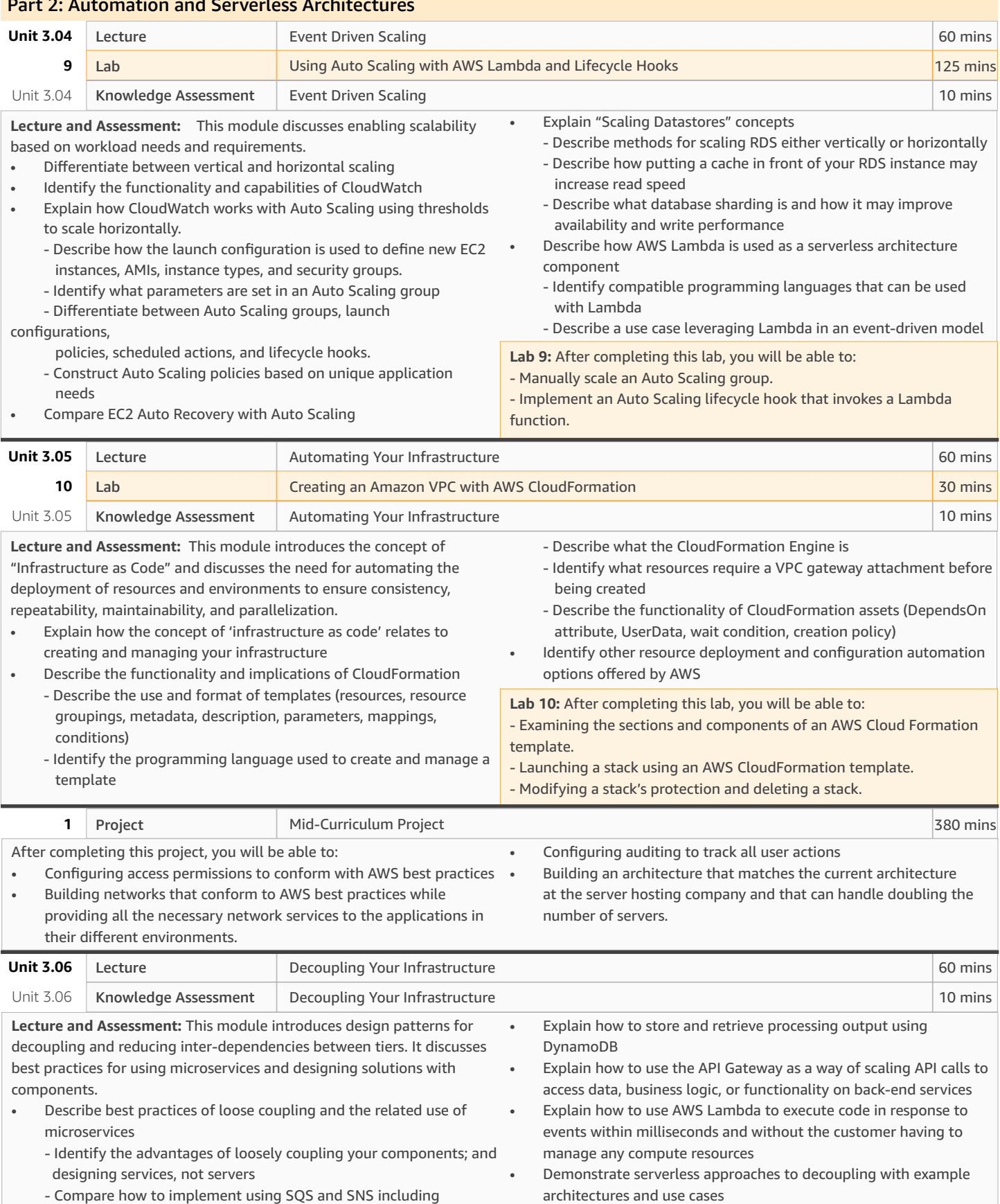

parameters and limits of both

**aws** academy

© 2017, Amazon Web Services, Inc. or its affiliates. All rights reserved.

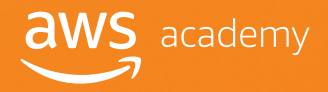

#### Part 2: Automation and Serverless Architectures (continued)

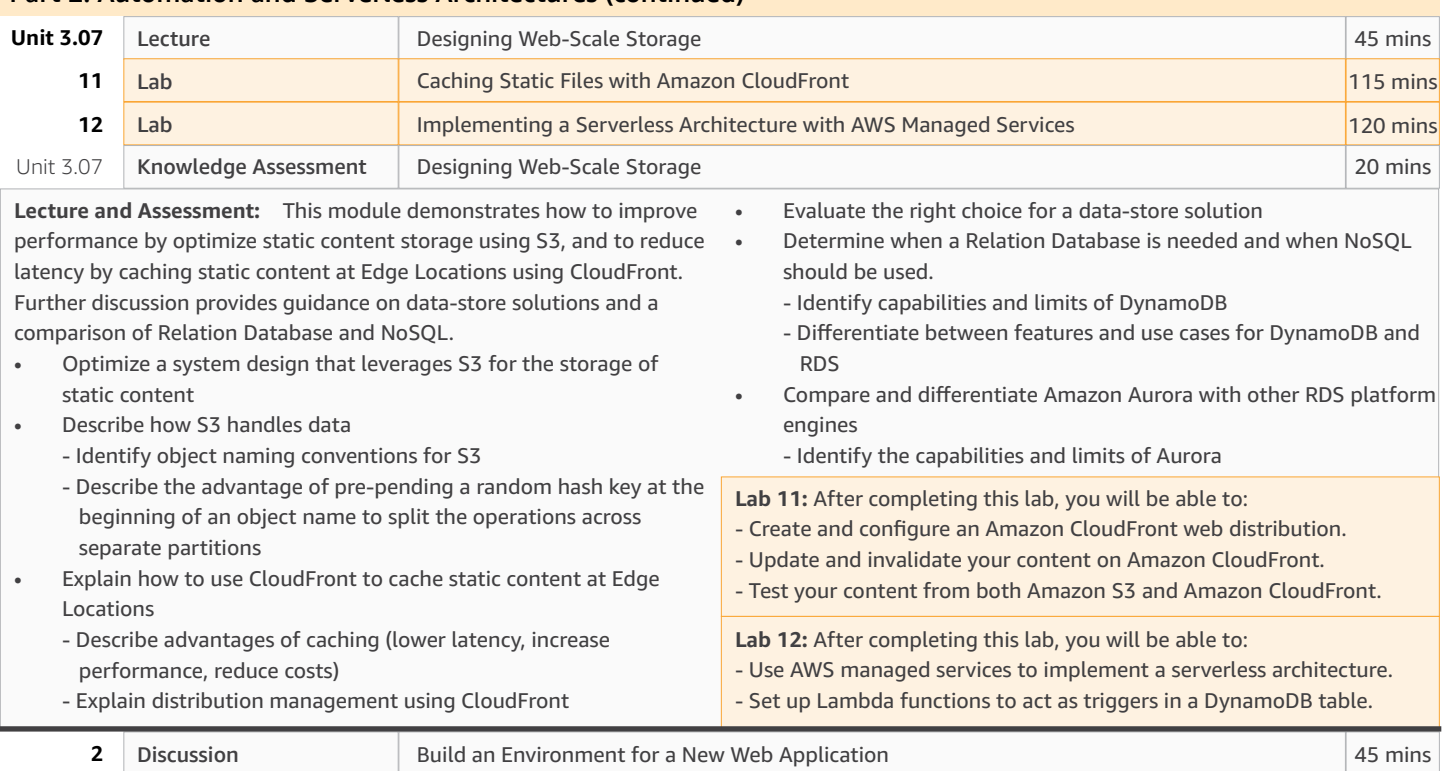

The goal of this group discussion is to apply the concepts learned during Part 2 of Unit 3, and design a new solution bridging off the Group Discussion 1 Architecture.

#### Part 3: Well-Architected Best Practices

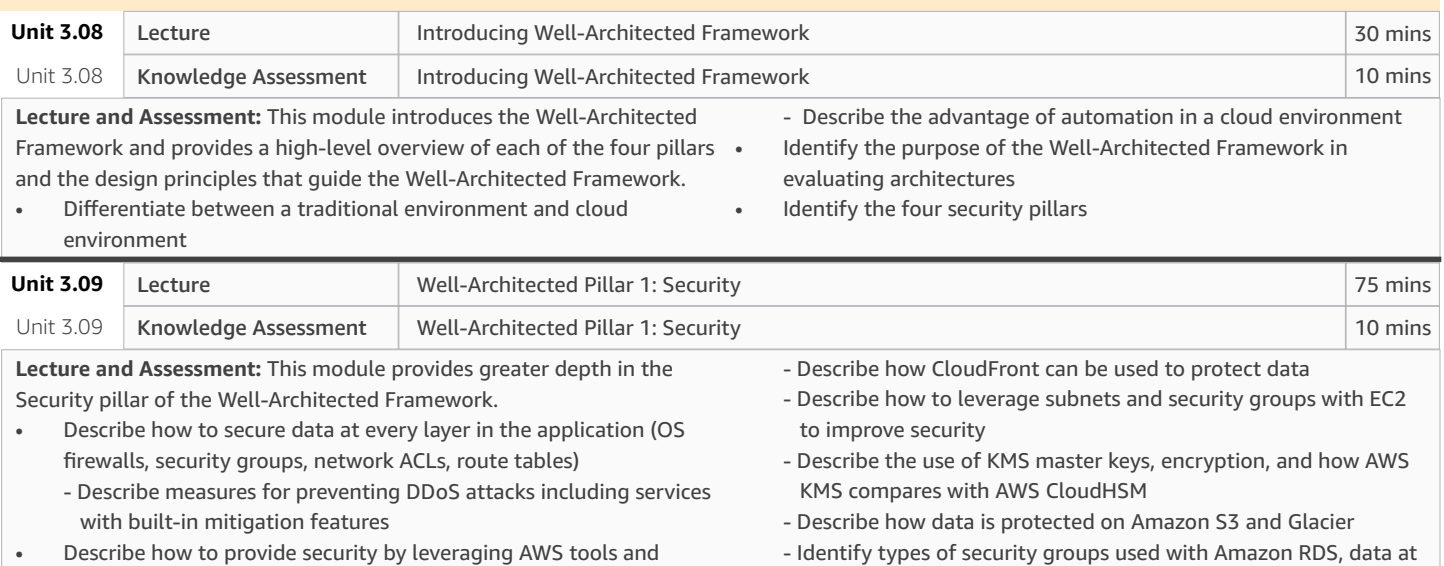

- Describe how to provide security by leveraging AWS tools and services: Amazon Inspector, CloudFront, AWS KMS, RDS Security, Identity Federation, DDoS Mitigation, EBS Encryption, S3 SSE, STS
	- Describe what Amazon Inspector is used for, and how it evaluates your applications
- rest and data in transit - Identify options for running AWS Directory Service
- Describe use cases for AWS Security Token Service (STS)

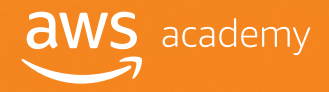

#### Part 3: Well-Architected Best Practices (continued) Part 4: Deployment and Implementation Well-Architected Pillar 2: Reliability Multi-Region Failover with Amazon Route 53 60 mins 125 mins Well-Architected Pillar 2: Reliability 10 mins Lecture Lab Knowledge Assessment  **Unit 3.10 13** Unit 3.10 **Lecture and Assessment:** This module provides depth in the Reliability pillar of the Well-Architected Framework. • Describe how to leverage AWS architectures to improve the reliability of a system • Describe the application of AWS tools and services for increased reliability: IAM, VPC, AWS CloudTrail, AWS Config, AWS CloudFormation • Describe architectural patterns for disaster recovery - Differentiate between RTO and RPO solutions Lab 13: After completing this lab, you will be able to: - Use Route 53 to configure cross-region failover of a web application. - Use Route 53 health checks to determine the health of a resource. - Compare recovery patterns: backup and restore, pilot light, low capacity standby, and active-active • Describe use cases for Amazon WorkSpace Identify which AWS services offer automated scaling, control access, supports change management and failure management Well-Architected Pillar 3: Performance Efficiency Well-Architected Pillar 4: Cost Optimization 45 mins 45 mins 10 mins 10 mins Well-Architected Pillar 3: Performance Efficiency Well-Architected Pillar 4: Cost Optimization Lecture Lecture Knowledge Assessment Knowledge Assessment  **Unit 3.11 Unit 3.12** Unit 3.11 Unit 3.12 **Lecture and Assessment:** To provide depth in the Performance Efficiency pillar of the Well-Architected Framework. • Describe how to tune or offload components of your system to improve the performance of a system. • Describe the application of AWS tools and services for increased **Lecture and Assessment:** This module provides depth in the Cost Optimization pillar of the Well-Architected Framework. • Describe how to choose components to optimize cost - Make procurement recommendations to optimize costs for EC2 instances - Describe what happens when a spot instance is marked for termination - Determine the best approach for instance capacity planning and baseline utilization • Describe how to provide reliability by using these AWS tools and services: Auto Scaling, Reserved Instances, Cost Allocation Tags, SNS, CloudWatch, AWS Trusted Advisor performance: EBS, S3, Glacier, Amazon RDS, Amazon DynamoDB, Amazon CloudFront, Auto-Scaling, ElastiCache, Kinesis Streams - Identify performance priorities for choosing an EC2 instance size - Evaluate storage and database solutions based on a range of hot to cold performance and durability - Describe use cases for reserved instances compared with dedicated instances - Explain the business case and advantages for Auto Scaling - Identify the checks available in AWS Trusted Advisor - Describe the Simple monthly calculator and what it is used for - Describe how ElastiCache affects the performance and cost of frequently accessed data in RDS - Identify uses for and limits of the AWS free tier • Analyze system resources for inefficient costs or budget overruns - Evaluate use cases and recommend solutions for greater efficiency and cost optimization

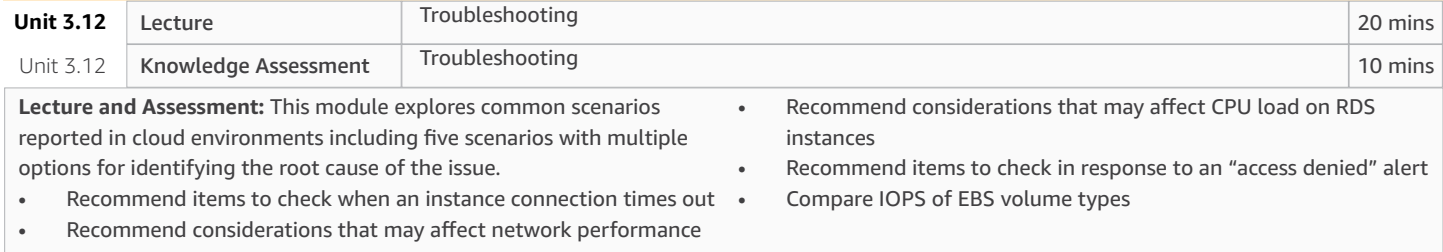

 $\mathsf{aws}$  academy

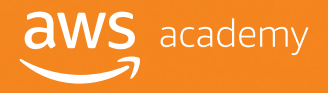

#### Part 4: Deployment and Implementation (continued)

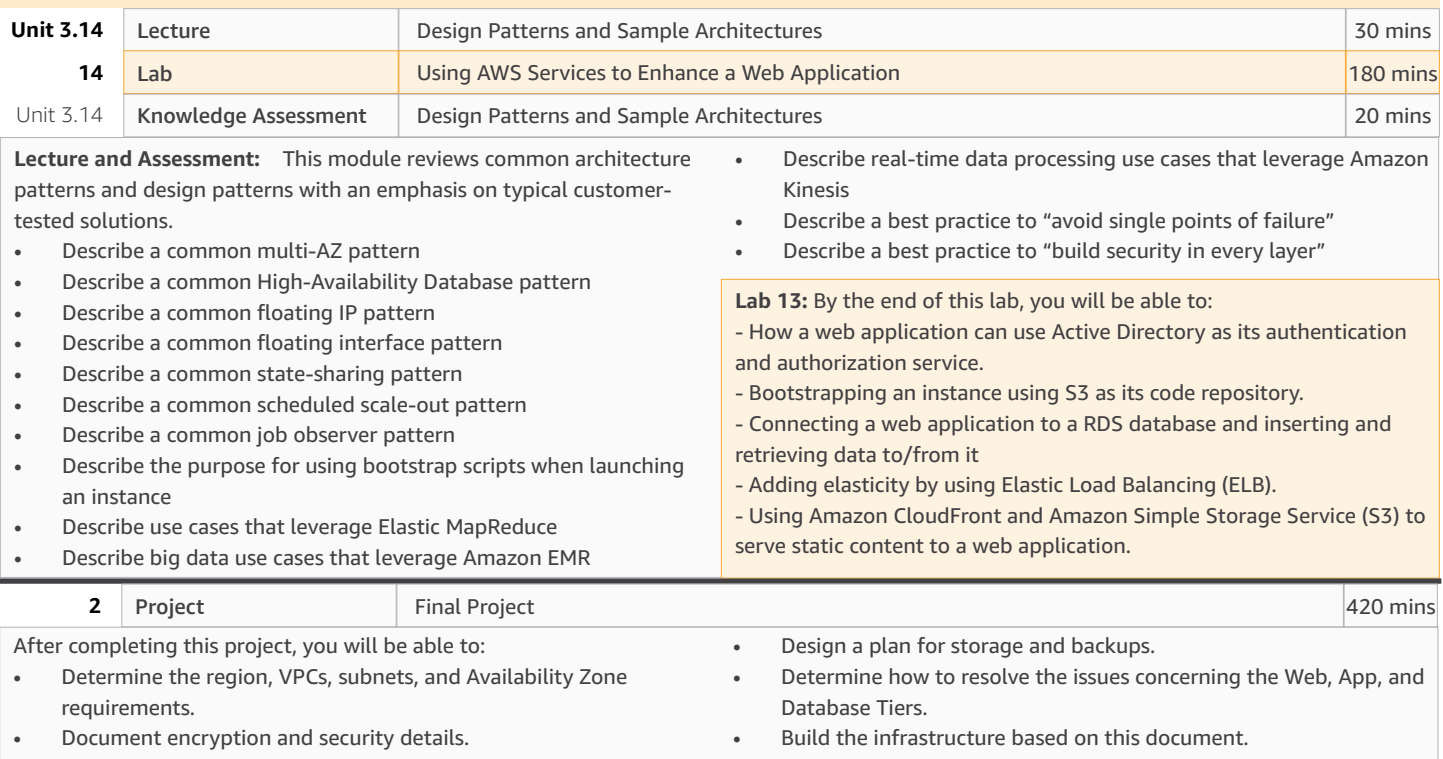

**Curriculum Total 60 hours - 3600 mins**